**LABORATORIO DE PROGRAMACIÓN DE REDES** *Área de Ingeniería Telemática*

## Evolución hasta CIDR

Area de Ingeniería Telemática http://www.tlm.unavarra.es Laboratorio de Programación de Redes 3º Ingeniería Técnica en Informática de Gestión

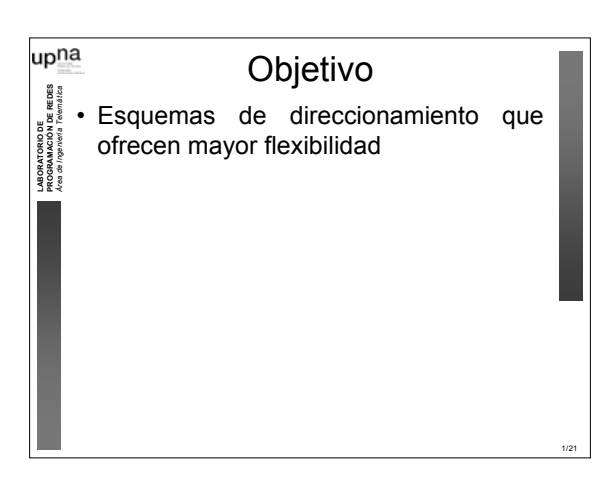

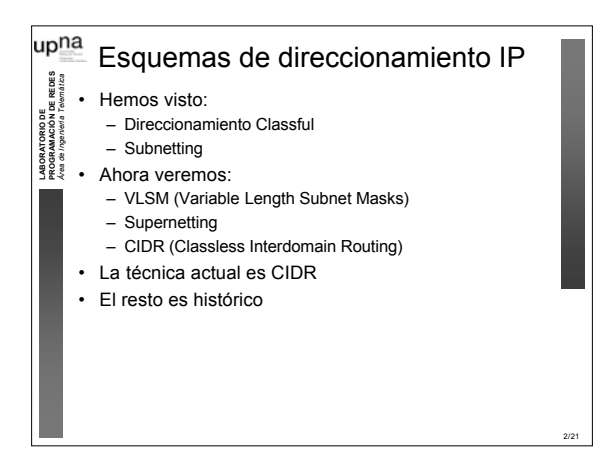

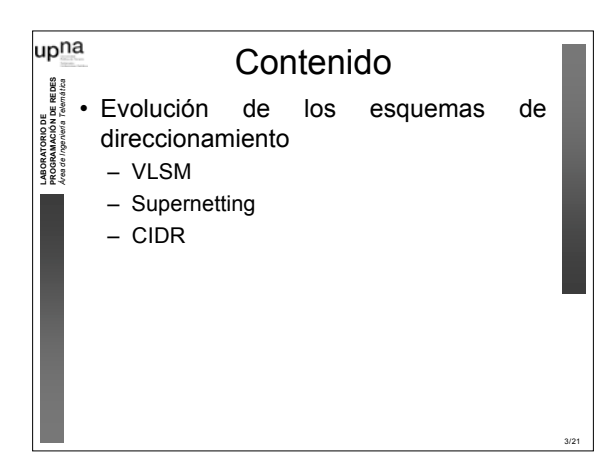

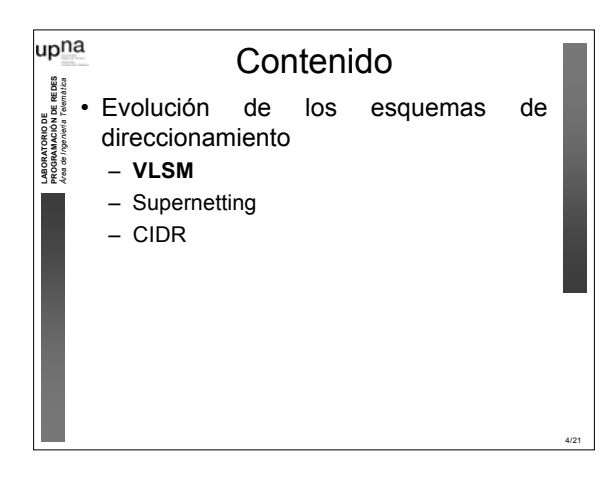

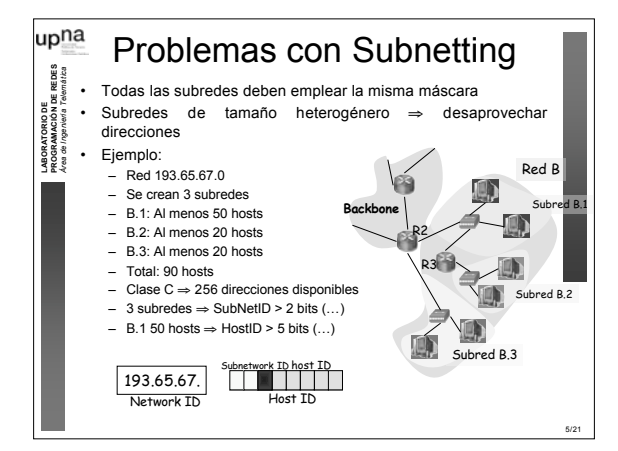

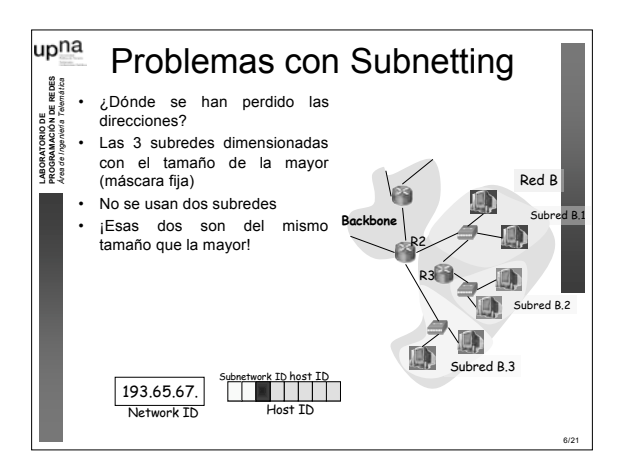

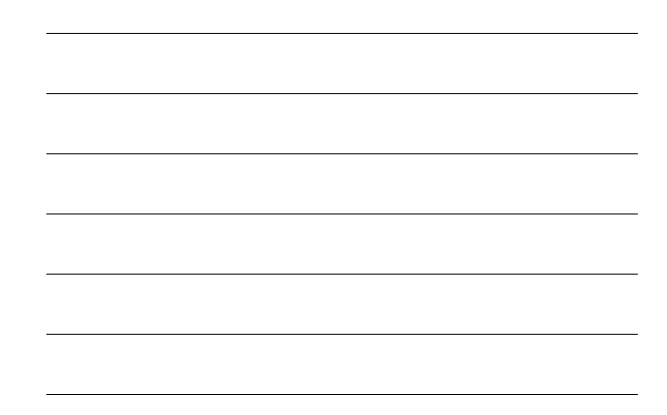

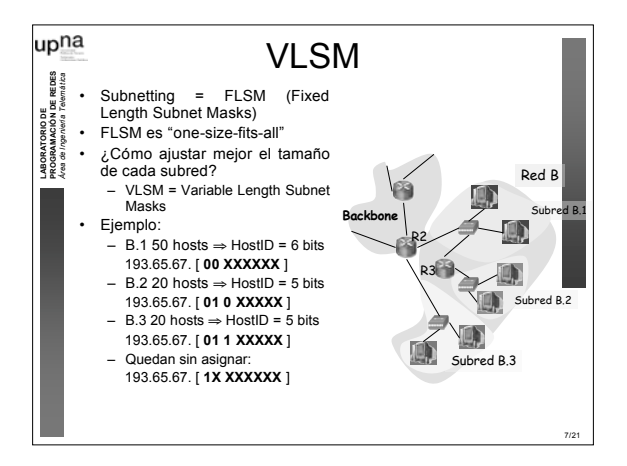

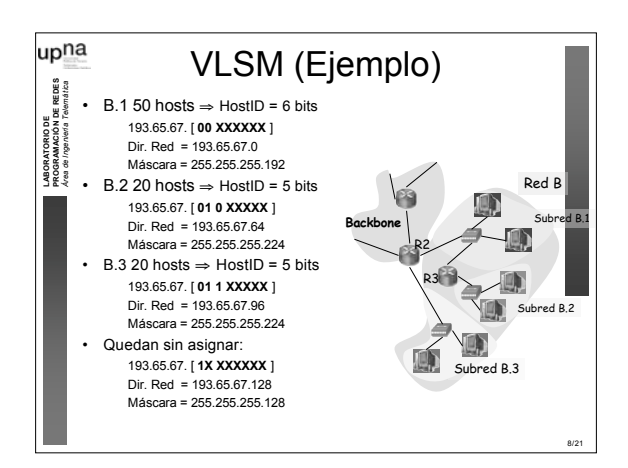

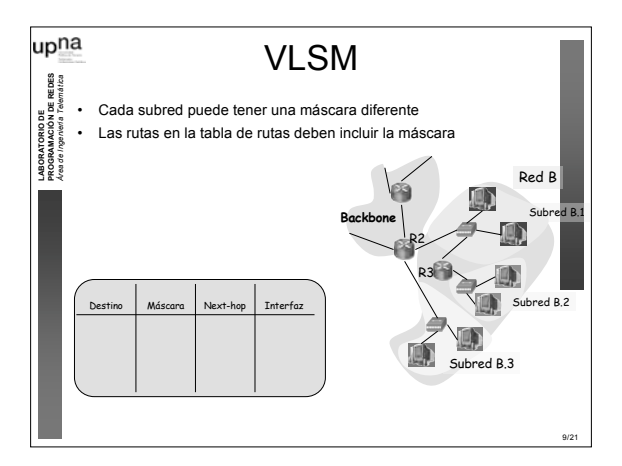

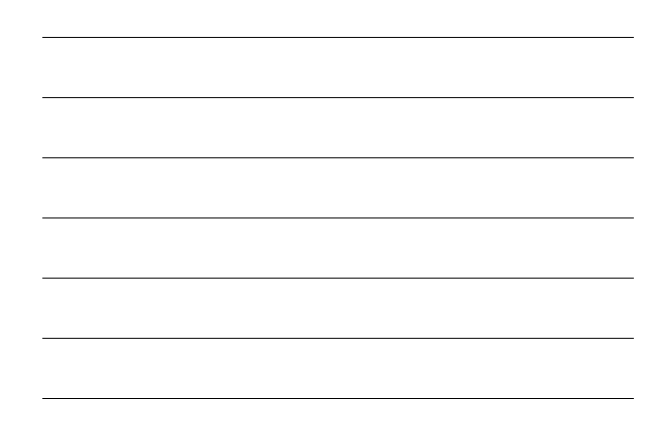

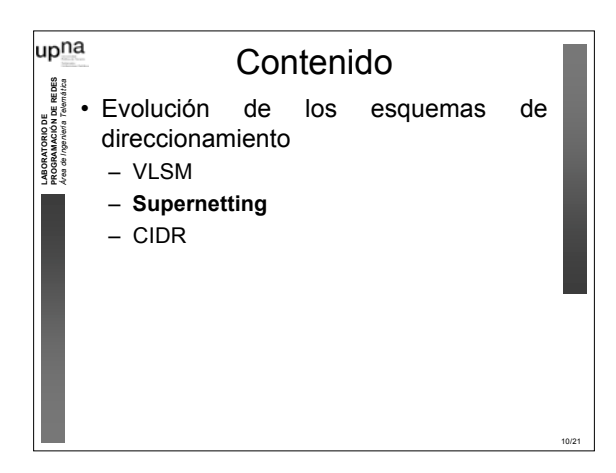

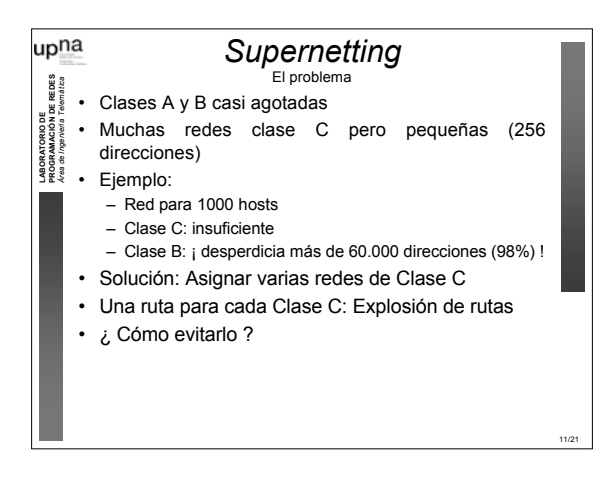

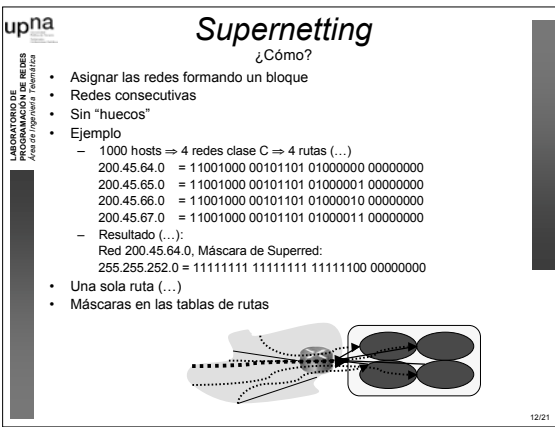

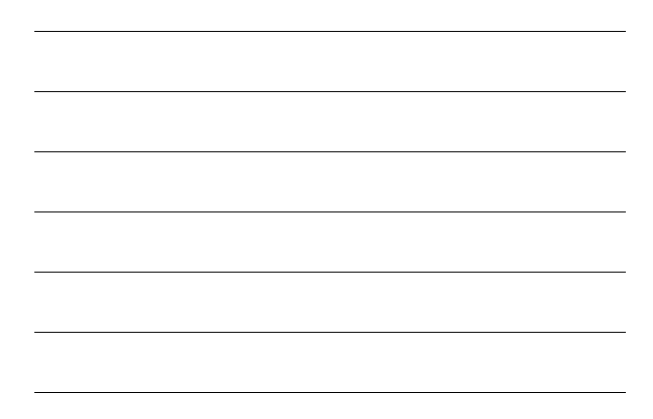

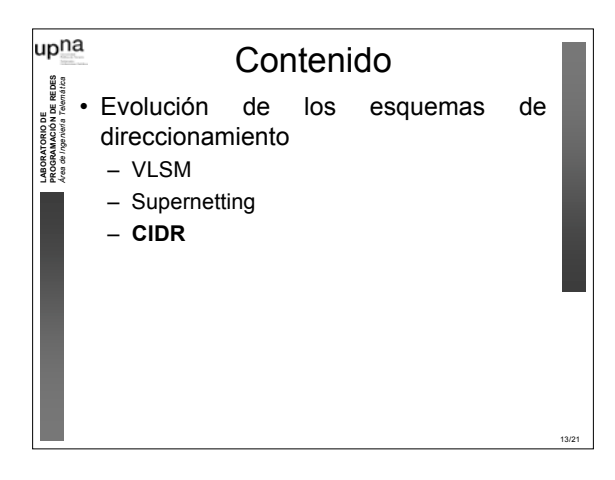

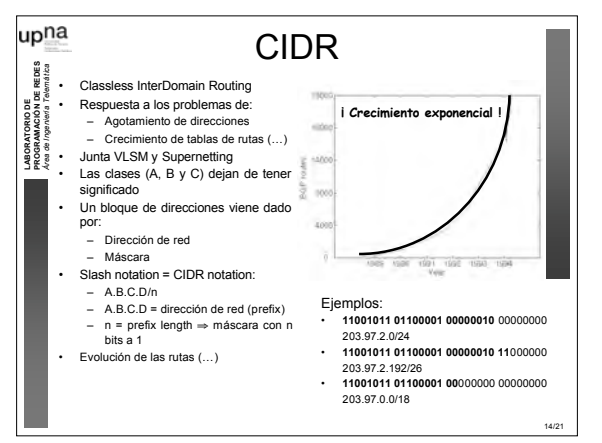

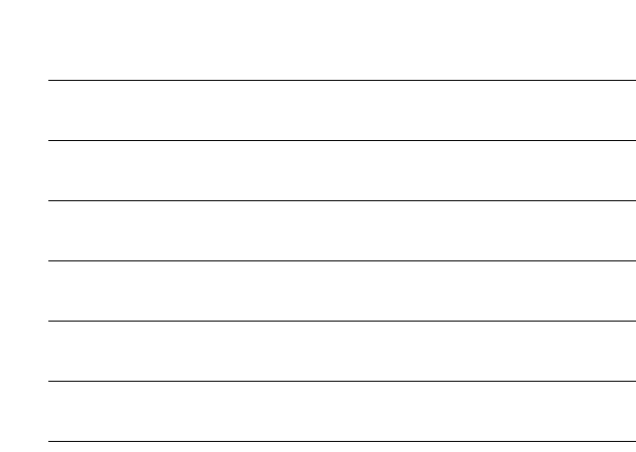

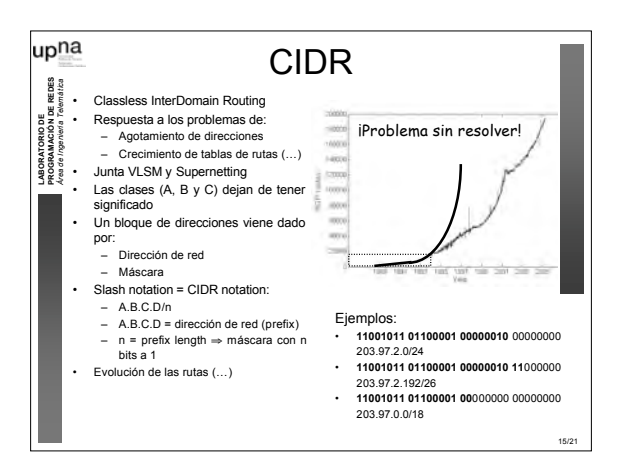

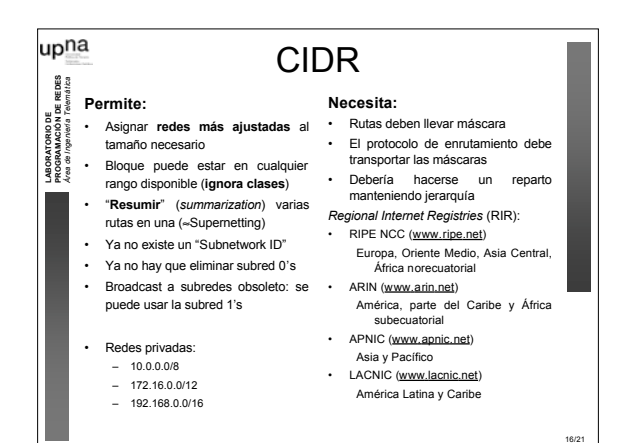

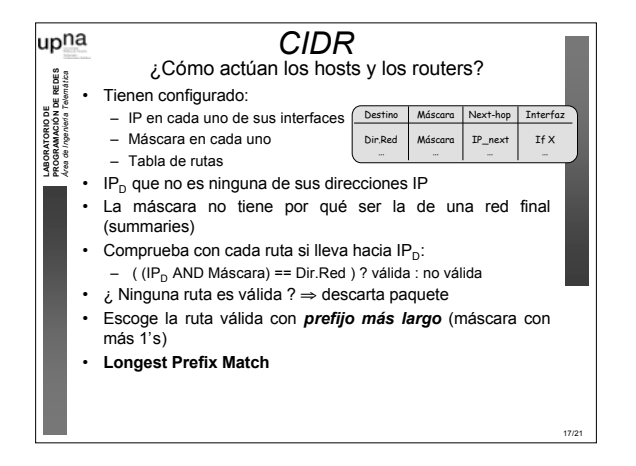

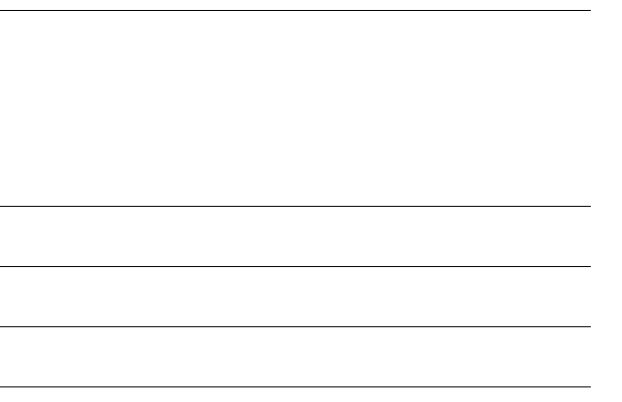

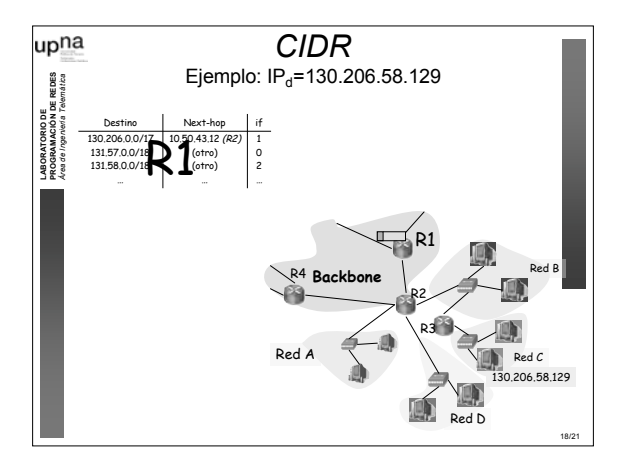

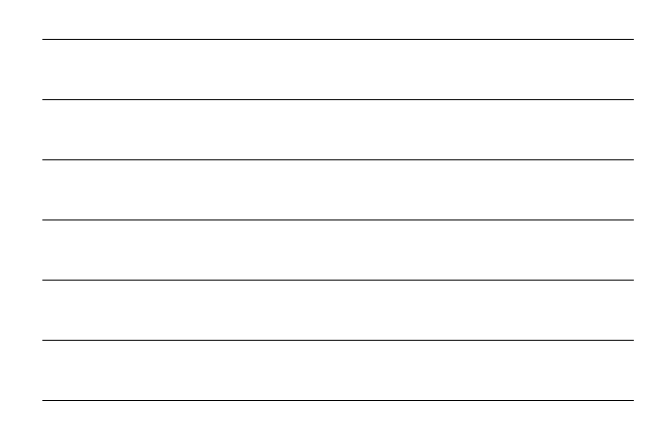

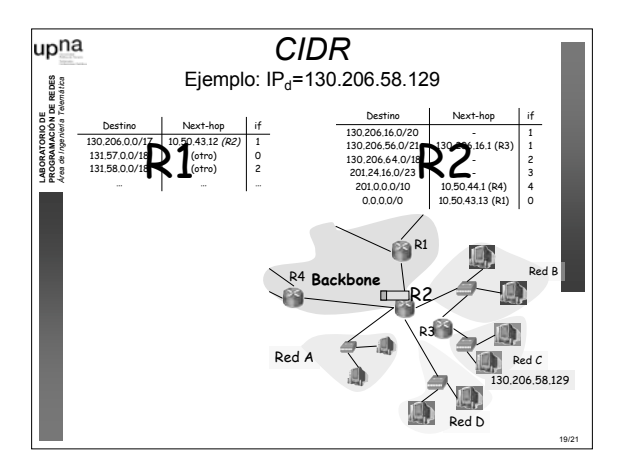

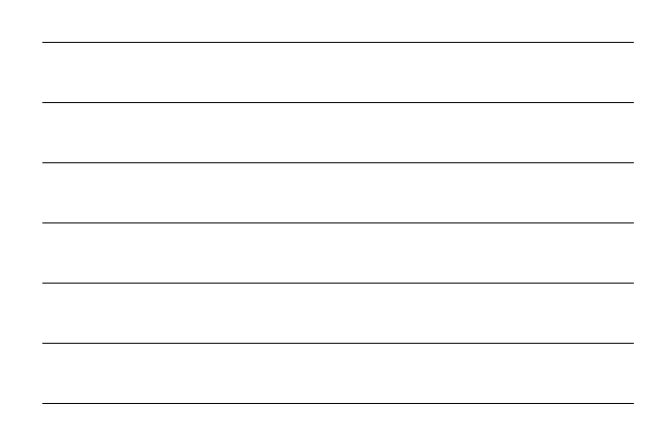

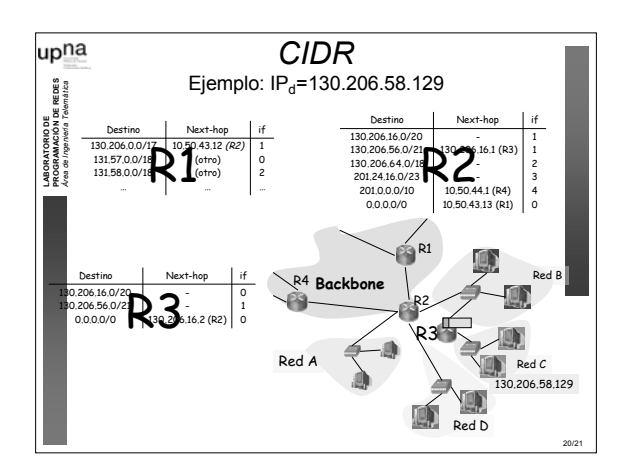

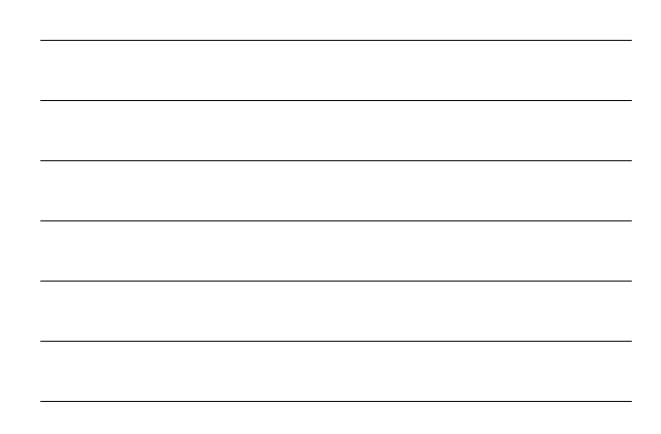

## upna Resumen **PROGRAMACIÓN DE REDES** *Área de Ingeniería Telemática* • Más flexibilidad en el tamaño de las redes empleando la máscara de red **LABORATORIO DE** • Asignar espacios de direcciones más ajustados a las necesidades • Aprovechamos mejor los bloques de direcciones aún disponibles • CIDR ignora el significado de las clases A, B y C • Subredes con el prefijo que se desee y estén en el rango que estén (A, B...) • Resumir varias rutas en una sola siempre que tengan un prefijo común • Reducir con ello los tamaños de las tablas de rutas

 $21/2$